## МИНОБРНАУКИ РОССИИ ФГБОУ ВО «БАШКИРСКИЙ ГОСУДАРСТВЕННЫЙ УНИВЕРСИТЕТ» ФАКУЛЬТЕТ БАШКИРСКОЙ ФИЛОЛОГИИ И ЖУРНАЛИСТИКИ

*Утверждено:* на заседании кафедры Протокол №13 от «27» июня 2019 г. И.о. зав. кафедрой / С.А. Алиева Согласовано: Председатель УМК факультета БФиЖ д.ф.н. , проф.  $\Gamma$  Г.Н. Гареева

# **РАБОЧАЯ ПРОГРАММА ДИСЦИПЛИНЫ (МОДУЛЯ)**

Дисциплина

# **ПРОФЕССИОНАЛЬНЫЕ ПРОГРАММЫ ВЕРСТКИ**

Часть, формируемая участниками образовательных отношений

## **программа бакалавриата**

Направление подготовки

42.03.02 Журналистика

Направленность (профиль) подготовки

История, теория и практика журналистики

Квалификация

Бакалавр

Разработчик (составитель):

газраоотчик (составитель):<br>к.ф.н., доцент Галлямов А.А.  $\left| \begin{array}{c} \frac{1}{2} \\ -\frac{1}{2} \end{array} \right|$  / Галлямов А.А.

Для приема: 2019

Уфа - 2019 г.

Составитель / составители: к.ф.н. Галлямов А.А.

Рабочая программа дисциплины утверждена на заседании кафедры журналистики, протокол №13 от «27» июня 2019 г.

Заведующий кафедрой / \_\_\_\_\_\_\_\_\_\_\_\_\_Ф.И.О/

Дополнения и изменения, внесенные в рабочую программу дисциплины, утверждены на заседании кафедры \_\_\_\_\_\_\_\_\_\_\_\_\_\_\_\_\_\_\_\_\_\_\_\_\_\_\_\_\_\_\_\_\_\_\_\_\_\_\_\_\_\_\_\_\_\_\_\_\_\_\_\_\_\_\_\_\_\_\_\_\_

протокол № \_\_\_\_ от «\_\_\_\_» \_\_\_\_\_\_\_\_\_ 20 \_ г.

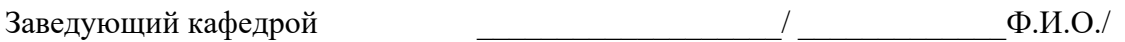

 $\overline{\phantom{a}}$ 

Дополнения и изменения, внесенные в рабочую программу дисциплины, утверждены на заседании кафедры \_\_\_\_\_\_\_\_\_\_\_\_\_\_\_\_\_\_\_\_\_\_\_\_\_\_\_\_\_\_\_\_\_\_\_\_\_\_\_\_\_\_\_\_\_\_\_\_\_\_\_\_\_\_\_\_\_\_\_\_\_

протокол  $\mathcal{N}_2$  \_\_\_\_ от «\_\_\_\_» \_\_\_\_\_\_\_\_\_\_\_\_ 20 \_ г.

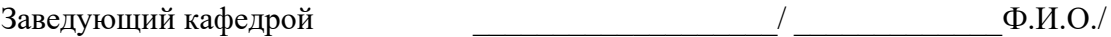

1. Перечень планируемых результатов обучения по дисциплине, соотнесенных с планируемыми результатами освоения образовательной программы 2. Цель и место дисциплины в структуре образовательной программы Содержание рабочей программы (объем дисциплины, типы и виды учебных занятий, учебно-методическое обеспечение самостоятельной работы обучающихся) 4. Фонд оценочных средств по дисциплине

4.1. Перечень компетенций с указанием этапов их формирования в процессе освоения образовательной программы. Описание показателей и критериев оценивания компетенций на различных этапах их формирования, описание шкал оценивания

4.2. Типовые контрольные задания или иные материалы, необходимые для оценки знаний, умений, навыков и опыта деятельности, характеризующих этапы формирования компетенций в процессе освоения образовательной программы. Методические материалы, определяющие процедуры оценивания знаний, умений, навыков и опыта деятельности, характеризующих этапы формирования компетенций

4.3. Рейтинг-план дисциплины

5. Учебно-методическое и информационное обеспечение дисциплины

5.1. Перечень основной и дополнительной учебной литературы, необходимой для освоения дисциплины

5.2. Перечень ресурсов информационно-телекоммуникационной сети «Интернет» и программного обеспечения, необходимых для освоения дисциплины

6. Материально-техническая база, необходимая для осуществления образовательного процесса по дисциплине

### **1. Перечень планируемых результатов обучения по дисциплине (модулю), соотнесённых с планируемыми результатами освоения образовательной программы**

В результате освоения образовательной программы обучающийся должен овладеть следующими результатами обучения по дисциплине:

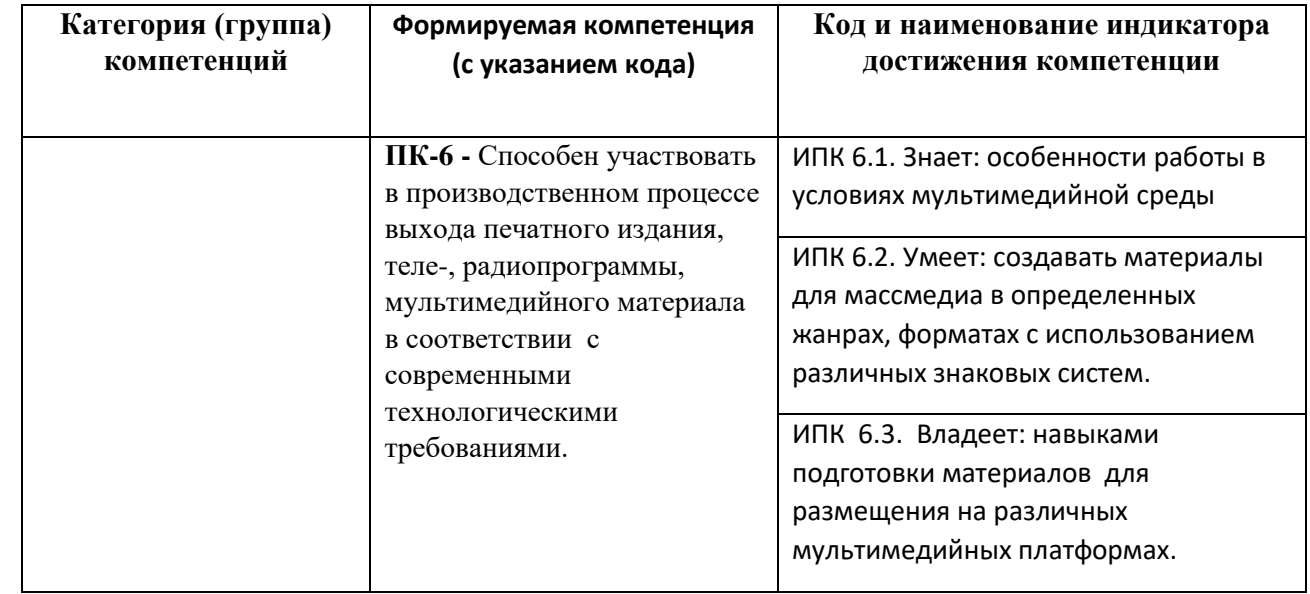

### **2. Цель и место дисциплины (модуля) в структуре образовательной программы**

Дисциплина «Профессиональные программы верстки» относится к части, формируемой участниками образовательных отношений.

Дисциплина изучается на 3 курсе в 5 семестре.

Цель изучения дисциплины - ознакомление студентов с техническими и технологическими аспектами функционирования печатных и электронных СМИ, с основными этапами и процессами технологического производства мультимедийного продукта.

Для освоения дисциплины необходимы компетенции, сформированные в рамках изучения следующих дисциплин: Система СМИ, Основы тележурналистики, Основы радиожурналистики, Бильд-редактирование, Фотожурналистика, Художественно-публицистические жанры, Теле- и радиореклама, Практика по получению профессиональных умений и опыта профессиональной деятельности, Подготовка и защита выпускной квалификационной работы, Нелинейный монтаж и компьютерная графика

## **3. Содержание рабочей программы (объем дисциплины, типы и виды учебных занятий, учебно-методическое обеспечение самостоятельной работы обучающихся)**

Содержание рабочей программы представлено в Приложении № 1.

## **4.1. Перечень компетенций с указанием этапов их формирования в процессе освоения образовательной программы. Описание показателей и критериев оценивания компетенций на различных этапах их формирования, описание шкал оценивания**

**ПК-6 -** Способен участвовать в производственном процессе выхода печатного издания, теле-, радиопрограммы, мультимедийного материала в соответствии с современными технологическими требованиями.

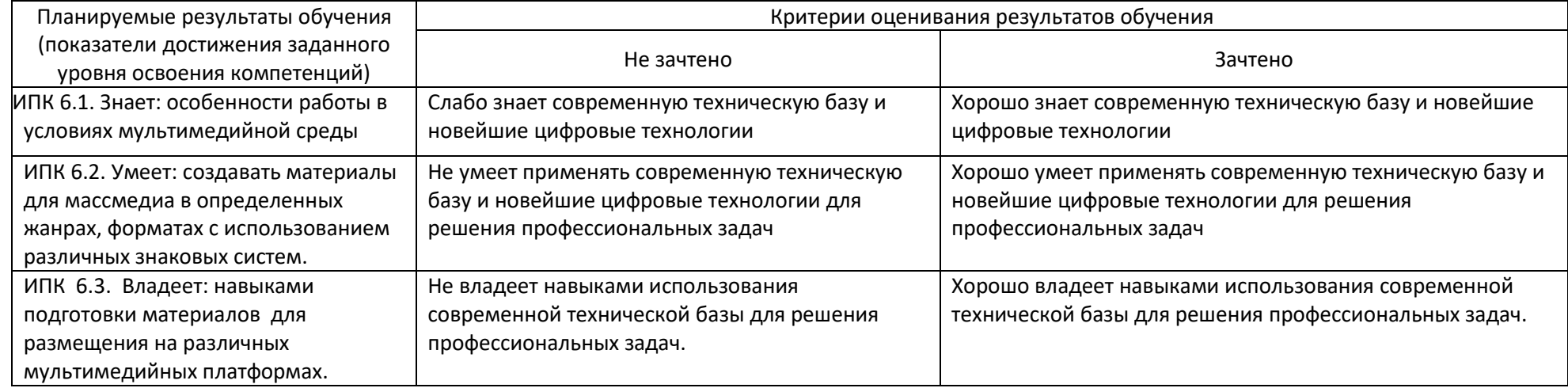

**4.2. Типовые контрольные задания и материалы, необходимые для оценки знаний, умений, навыков и опыта деятельности, характеризующих этапы формирования компетенций в процессе освоения образовательной программы. Методические материалы, определяющие процедуры оценивания знаний, умений, навыков и опыта деятельности, характеризующих этапы формирования компетенций.**

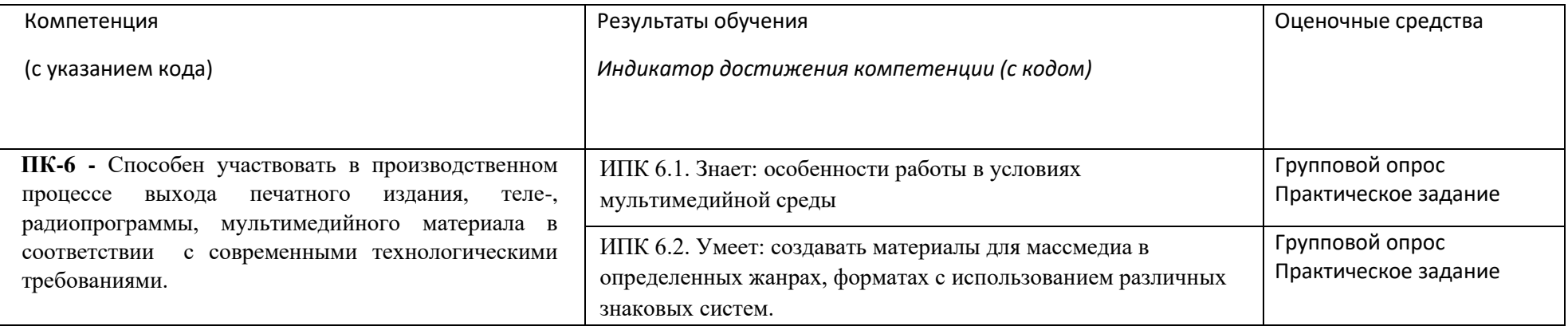

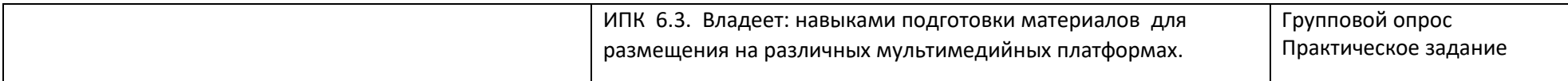

Рейтинг-план в Приложении 2

## **Индивидуальный / групповой опрос**

Индивидуальный опрос проводится после изучения теоретического материала модуля с целью выяснения наиболее сложных вопросов, степени усвоения учебного теоретического материала.

Вопросы для индивидуального опроса

- 1. Методы представления графических изображений Растровая графика. Векторная графика.
- 2. Методы представления графических изображений. Векторная графика.
- 3. Методы представления графических изображений. Фрактальная графика.
- 4. Цвет в компьютерной графике.<br>5. Описание иветовых оттенков на
- 5. Описание цветовых оттенков на экране и на принтере (цветовые модели).
- 6. Форматы графических файлов.
- 7. Введение в программу CorelDraw. Интерфейс программы CorelDraw.
- 8. Основы работы с объектами. Рисование линий, прямоугольников, квадратов и т.д..
- 9. Закраска рисунков. Закраска объекта (заливка).
- 10. Вспомогательные режимы работы.
- 11. Отображение рисунка на экране.
- 12. Создание рисунков из кривых.
- 13. Объекты. Методы упорядочения и объединения объектов.
- 14. Эффект объема. Перетекание.
- 15. Работа с текстом.
- 16. Обводка контуров.
- 17. Сохранение и загрузка изображений в CorelDRAW.
- 18. Операции с несколькими объектами. **AdobePhotoshop**
- 19. Введение в программу Adobe PhotoShop. Интерфейс программы Adobe PhotoShop.
- 20. Работа с документами в программе Adobe PhotoShop. Создать, открыть, сохранить. Форматы для сохранения.
- 21. Выделение и трансформация областей в программе Adobe PhotoShop.

Критерии оценивания ответа на вопрос

Высшая оценка – 5 баллов

Критерии оценки в баллах:

**5 баллов** выставляется студенту, если: 1) демонстрирует умение анализировать и теоретически оценивать эмпирические факты; 2) он устанавливает междисциплинарные связи; 3) обнаруживает аналитический подход в освещении разных концепций; 4); приводит убедительные примеры из практики работы журналистов; 5) обосновывает свою точку зрения. **4 балла** выставляется студенту, если выполнено всего 4 из вышеуказанных условий;

**3 балла** выставляется студенту, если выполнено всего 3 из вышеуказанных условий;

**2 балла** выставляется студенту, если проявил неудовлетворительное владение материалом работы и не смог ответить на большинство поставленных вопросов по теме. Студент продемонстрировал недостаточный уровень владения умениями и навыками при решении профессиональных задач в рамках усвоенного учебного материала;

**1 балл** выставляется студенту, если нет понимания вопроса, допущены ошибки в определении понятий, использовании терминологии, не смог ответить ни на один поставленный вопрос по теме. Студент продемонстрировал полное отсутствие владения умениями и навыками при решении профессиональных задач в рамках усвоенного учебного материала.

### **Темы для докладов**

Доклад рассчитан на 15 минут. Структурно он должен состоять из трех частей: вводной, основной и заключительной. Во вводной части доклада обычно раскрывается научнопрактическое значение темы сообщения, перечисляются основные вопросы содержания доклада. В основной части излагается материал, приводятся точки зрения на выдвинутую проблему. Студенту желательно высказать собственное мнение по излагаемой теме. В заключительной части доклада делаются краткое обобщение выступления и выводы.

## Примерные темы для докладов

- 1. Форматы для сохранения. Достоинства и недостатки каждого из них.
- 2. Выделение и трансформация областей в программе Adobe PhotoShop.
- 3. Обработка изображений в программе Adobe PhotoShop.
- 4. Коллаж. Основы работы со слоями.
- 5. Рисование и раскрашивание в программе Adobe PhotoShop.
- 6. Системы RGB и CMYK. Особенности и функциональные возможности.
- 7. Основы работы в системах обработки видеофайлов: Adobe Premiere Pro, Sony Vegas Pro, OpenShot, Lightning Works и др.
- 8. HTML и CSS как основа веб-дизайна.

### Критерии оценки в баллах:

**- 5 баллов** выставляется студенту, если: 1) студент показал умение выделить основную идею, показать обзор мнений, 2) продемонстрировал свои коммуникативные навыки (не чтение доклада, а рассказ), 3) использованы конкретные примеры из медиапрактики; 4) правильность и своевременность ответов на дополнительные вопросы; 5) грамотно оформил презентацию и оформил доклад в соответствии с требованиями;

**- 4 балла** выставляется студенту, если выполнено всего 4 (1-4)из вышеуказанных условий;

**- 3 балла** выставляется студенту, если выполнено всего 3 (1-3) из указанных условий;

**- 2 балла** выставляется студенту, если он показал общий обзор мнений, не смог

ответить на дополнительные вопросы, но оформил доклад в соответствии с требованиями; **- 1 балл** выставляется студенту, если он демонстрировал неудовлетворительное владение материалом.

#### Примерные вопросы к зачету:

- 1. Методы представления графических изображений Растровая графика. Векторная графика.
- 2. Методы представления графических изображений. Векторная графика.
- 3. Методы представления графических изображений. Фрактальная графика.
- 4. Цвет в компьютерной графике.
- 5. Описание цветовых оттенков на экране и на принтере (цветовые модели).
- 6. Форматы графических файлов.
- 7. Введение в программу CorelDraw. Интерфейс программы CorelDraw.
- 8. Основы работы с объектами. Рисование линий, прямоугольников, квадратов и т.д..
- 9. Закраска рисунков. Закраска объекта (заливка).
- 10. Вспомогательные режимы работы.
- 11. Отображение рисунка на экране.
- 12. Создание рисунков из кривых.
- 13. Объекты. Методы упорядочения и объединения объектов.
- 14. Эффект объема. Перетекание.
- 15. Работа с текстом.
- 16. Обводка контуров.
- 17. Сохранение и загрузка изображений в CorelDRAW.
- 18. Операции с несколькими объектами. **AdobePhotoshop**
- 19. Введение в программу Adobe PhotoShop. Интерфейс программы Adobe PhotoShop.
- 20. Работа с документами в программе Adobe PhotoShop. Создать, открыть, сохранить.
- 21. Форматы для сохранения.
- 22. Выделение и трансформация областей в программе Adobe PhotoShop.
- 23. Обработка изображений в программе Adobe PhotoShop.
- 24. Коллаж. Основы работы со слоями.
- 25. Рисование и раскрашивание в программе Adobe PhotoShop.
- 26. Использование инструментов рисования и заливки в программе Adobe PhotoShop.
- 27. Маски и каналы в программе Adobe PhotoShop.
- 28. Основы цветокоррекции. Тоновая коррекция.
- 29. Работа с текстом в программе Adobe PhotoShop.
- 30. Работа с фотоизображениями в программе Adobe PhotoShop
- 31. Творческая работа по редактированию изображений в программе Adobe PhotoShop.

### **Практические задания**

- 1. Создание рисунка в CorelDraw с помощью линий.
- 2. Создание цветного рисунка в CorelDraw с использованием инструмента Заливка.
- 3. Создание рисунка из кривых в CorelDraw.
- 4. Создание рисунков из объектов прямоугольников, кругов, ромбов:
- 5. Создать объект с применением инструмента «объем».
- 6. Создать эффект перетекания двух объектов.
- 7. Создайте рисунок, на котором присутствует Текст.
- 8. Сгруппируйте несколько объектов в одну группу.
- 9. Поменяйте расположение объектов местами.
- 10. Применение эффекта «тень» к одному или нескольким объектам.
- 11. Запись текста по заданной траектории (спирали, линии)
- 12. Рисование пейзажей в PhotoShop
- 13. Создание рисунка в PhotoShop с помощью линий.
- 14. Создание цветного рисунка в PhotoShop с использованием инструмента Заливка.
- 15. Создание коллажей в фотошоп в PhotoShop (Комбинирование лиц, комбинирование объектов на фоне пейзажа)
- 16. Создайте рисунок в PhotoShop , на котором присутствует Текст.
- 17. Применение различных фильтров к выделенным объектам.
- 18. Применение эффекта «тень» к одному или нескольким объектам.
- 19. Разукрашивание черно-белого рисунка в PhotoShop.
- 20. Устранение дефектов и морщин лица.

## **5. Учебно-методическое и информационное обеспечение дисциплины**

### **5.1. Перечень основной и дополнительной учебной литературы, необходимой для освоения дисциплины Основная литература («О»)**

1. Головко, С.Б. Дизайн деловых периодических изданий : учебное пособие / С.Б. Головко. - Москва: Юнити-Дана, 2015. - 423 с.: ил. - («Медиаобразование»). - ISBN 978-5-238-01477-7 ; То же [Электронный ресурс]. - URL: <http://biblioclub.ru/index.php?page=book&id=115037>

## **Дополнительная литература («Д»):**

- 1. Гумерова, Г.Х. Основы компьютерной графики: учебное пособие / Г.Х. Гумерова; Министерство образования и науки России, Федеральное государственное бюджетное образовательное учреждение высшего профессионального образования «Казанский национальный исследовательский технологический университет». - Казань : Издательство КНИТУ, 2013. - 87 с.: ил., табл. - Библиогр. в кн. - ISBN 978-5-7882-1459-7 ; То же [Электронный ресурс]. - URL: <http://biblioclub.ru/index.php?page=book&id=258794>
- 2. Сотникова, О.П. Интернет-издание от А до Я: руководство для веб-редактора : учебное пособие для вузов / О.П. Сотникова. - Москва: Аспект Пресс, 2014. - 159 с. : ил. - Библиогр. в кн. - ISBN 978-5-7567-0723-6 ; То же [Электронный ресурс]. URL: <http://biblioclub.ru/index.php?page=book&id=457376>
- 3. Лепская, Н.А. Художник и компьютер : учебное пособие / Н.А. Лепская. Москва : Когито-Центр, 2013. - 172 с. - ISBN 978-5-89353-395-8 ; То же [Электронный ресурс]. - URL: <http://biblioclub.ru/index.php?page=book&id=145067>

### **5.2. Перечень ресурсов информационно-телекоммуникационной сети «Интернет», необходимых для освоения дисциплины**

В ходе подготовки к практическим занятиям, а также выполнении заданий для самостоятельной работы обучающиеся могут при необходимости использовать возможности информационно- справочных систем, электронных библиотек и архивов БашГУ.

Пользователям библиотеки БашГУ предоставляется возможность использования следующих электронных информационных ресурсов:

- 1. Права на программы для ЭВМ операционная система для персонального компьютера Win SL 8 Russian OLP NL AcademicEdition Legalization GetGenuine.
- 2. Права на программы для ЭВМ обновление операционной системы для персонального компьютера Windows Professional 8 Russian Upgrade OLP NL Academic Edition.

Договор №104 от 17.06.2013 г. Лицензии бессрочные.

- 3. Программа для ЭВМ Office Standard 2013 Russian OLP NL AcademicEdition. Договор №114 от 12.11.2014 г. Лицензии бессрочные.
- 4. Офисный пакет LibreOffice. Стандартная общественная лицензия GNU GPL. https://www.gnu.org/licenses/gpl-2.0.txt
- 5. Программа для обработки аудиофайлов Audacity. Стандартная общественная лицензия GNU GPL https://www.gnu.org/licenses/gpl-2.0.txt
- 6. Программа для обработки графики GIMP. Стандартная общественная лицензия GNU GPL. https://www.gnu.org/licenses/gpl-2.0.txt
- 7. Настольная издательская система Scribus. Стандартная общественная лицензия GNU GPL.<https://www.gnu.org/licenses/gpl-2.0.txt>

8. Программа для обработки видеофайлов – OpenShot. Стандартная общественная лицензия GNU GPL. <https://www.gnu.org/licenses/gpl-2.0.txt>

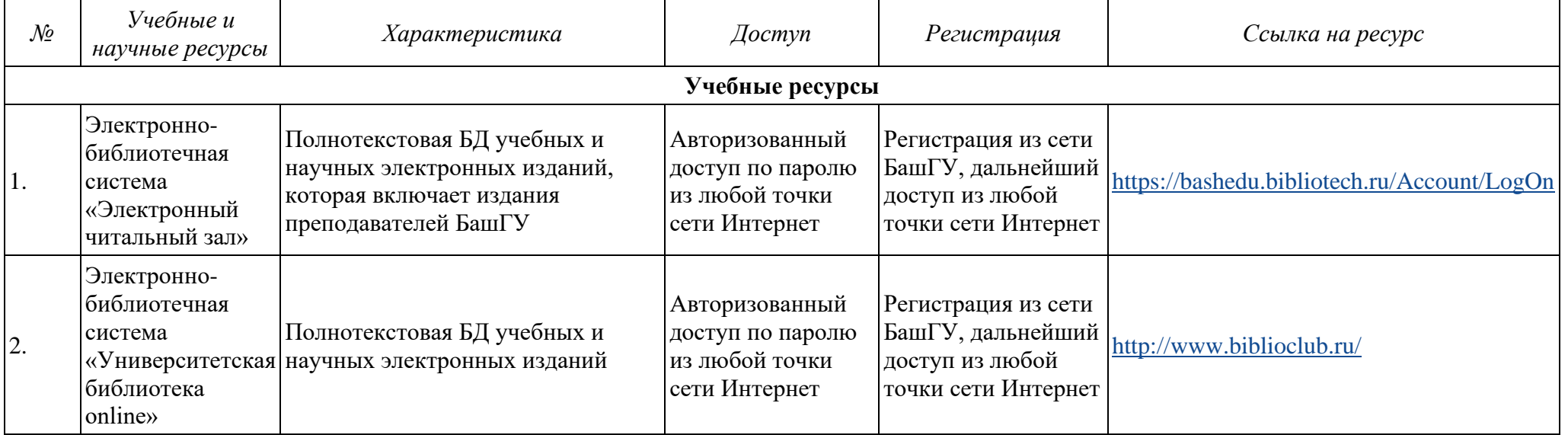

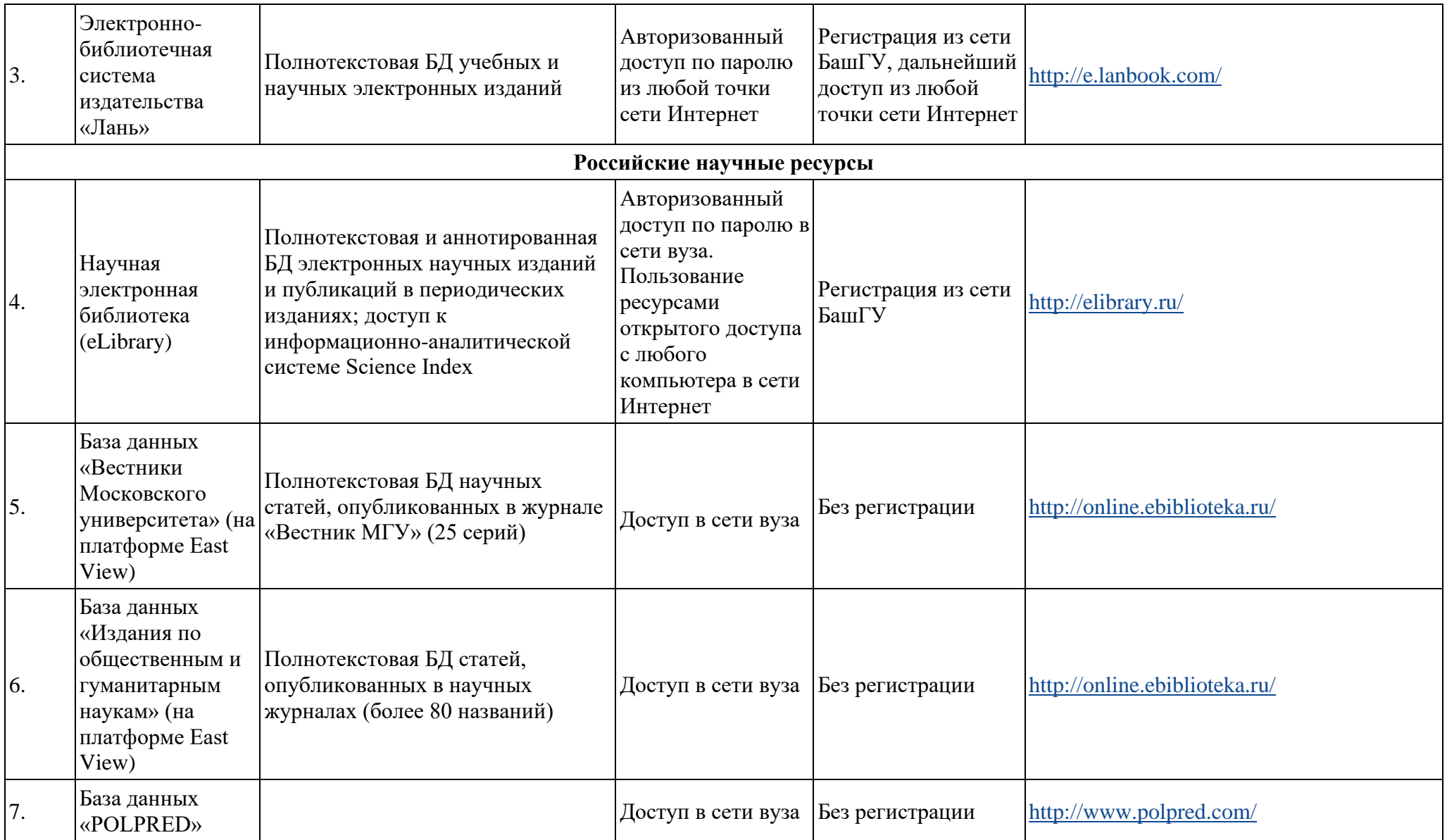

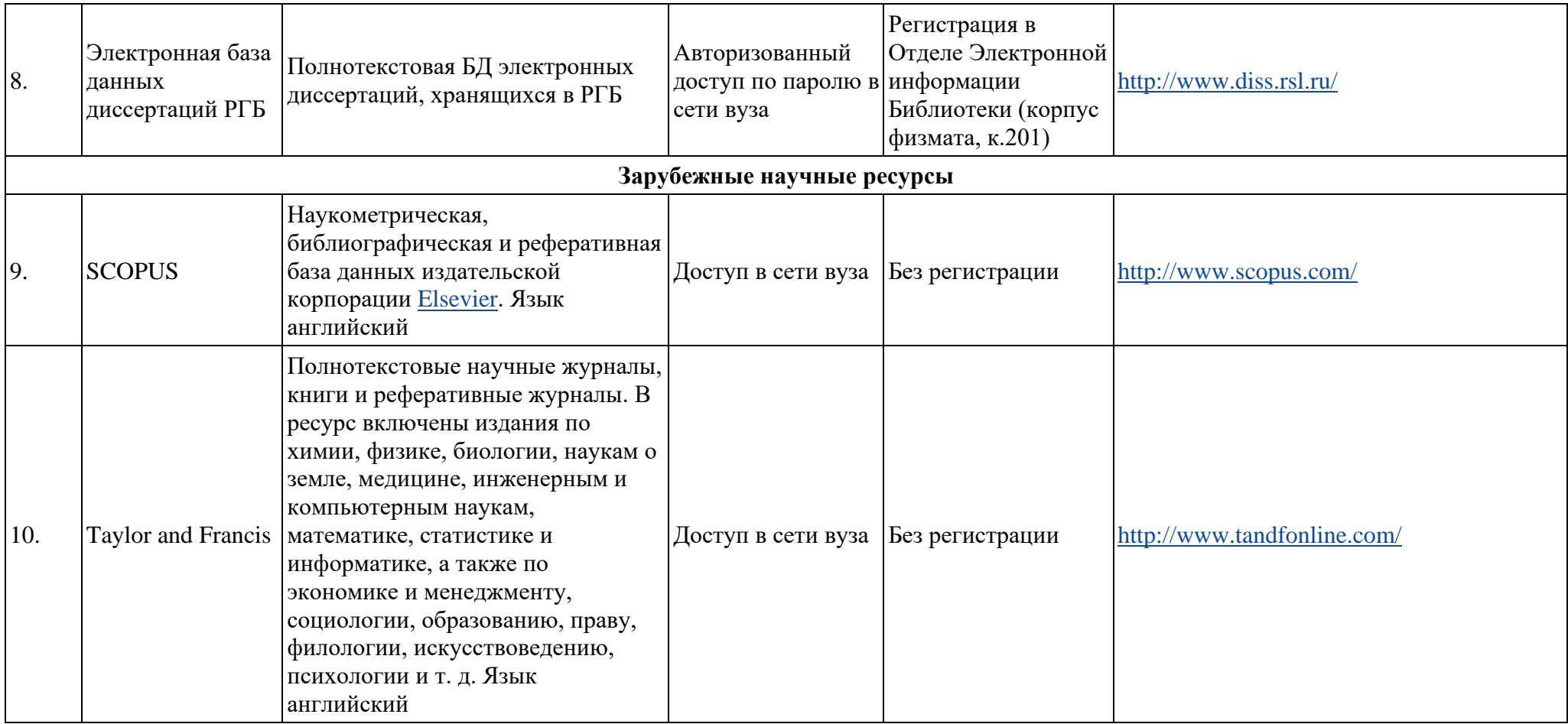

# **6. Материально-техническая база, необходимая для осуществления образовательного процесса по дисциплине**

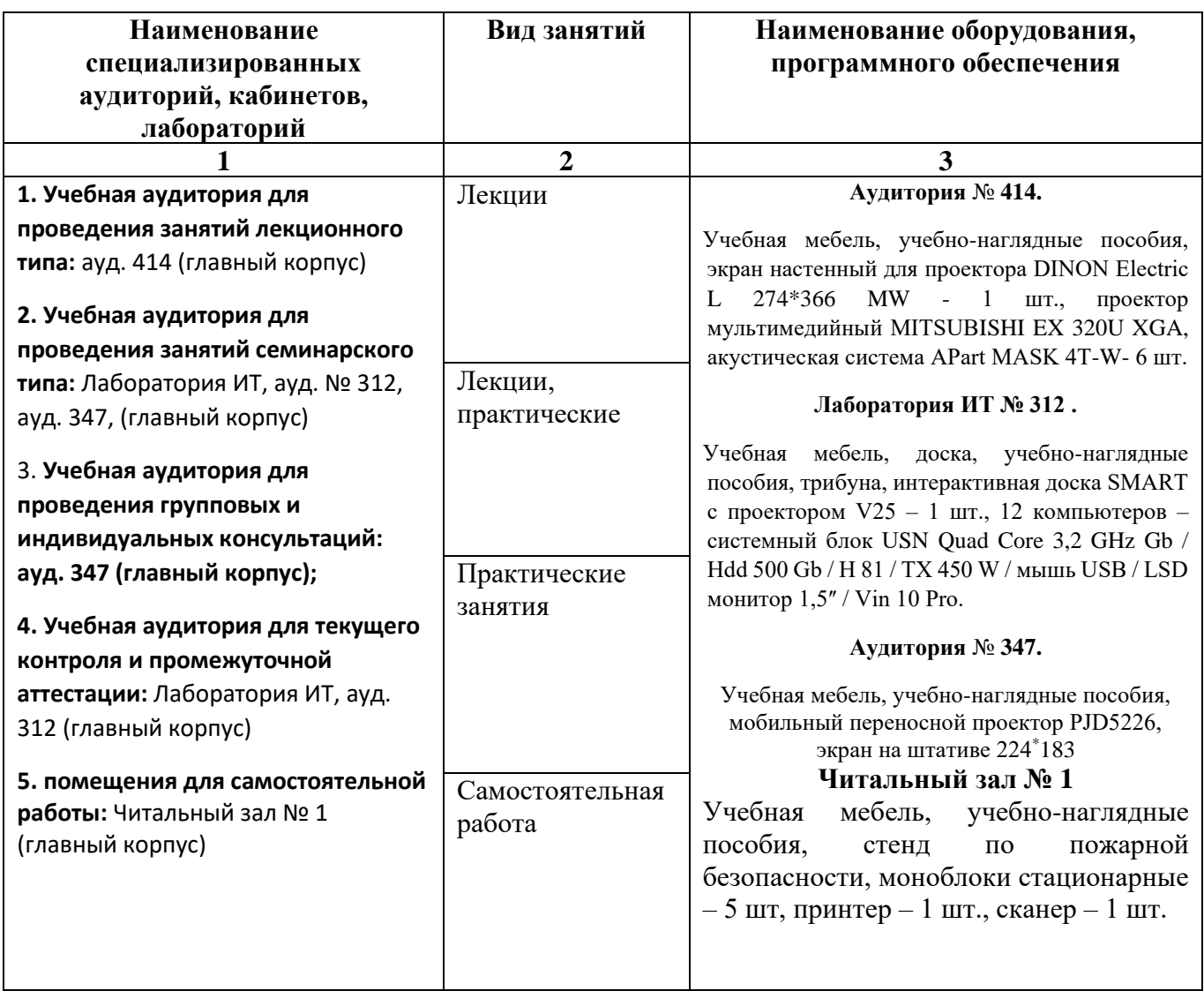

## Приложение 1

# ФЕДЕРАЛЬНОЕ ГОСУДАРСТВЕННОЕ БЮДЖЕТНОЕ ОБРАЗОВАТЕЛЬНОЕ УЧРЕЖДЕНИЕ ВЫСШЕГО ОБРАЗОВАНИЯ «БАШКИРСКИЙ ГОСУДАРСТВЕННЫЙ УНИВЕРСИТЕТ»

# **СОДЕРЖАНИЕ РАБОЧЕЙ ПРОГРАММЫ**

## дисциплины «**Профессиональные программы верстки»** на 5 семестр

очная

форма обучения

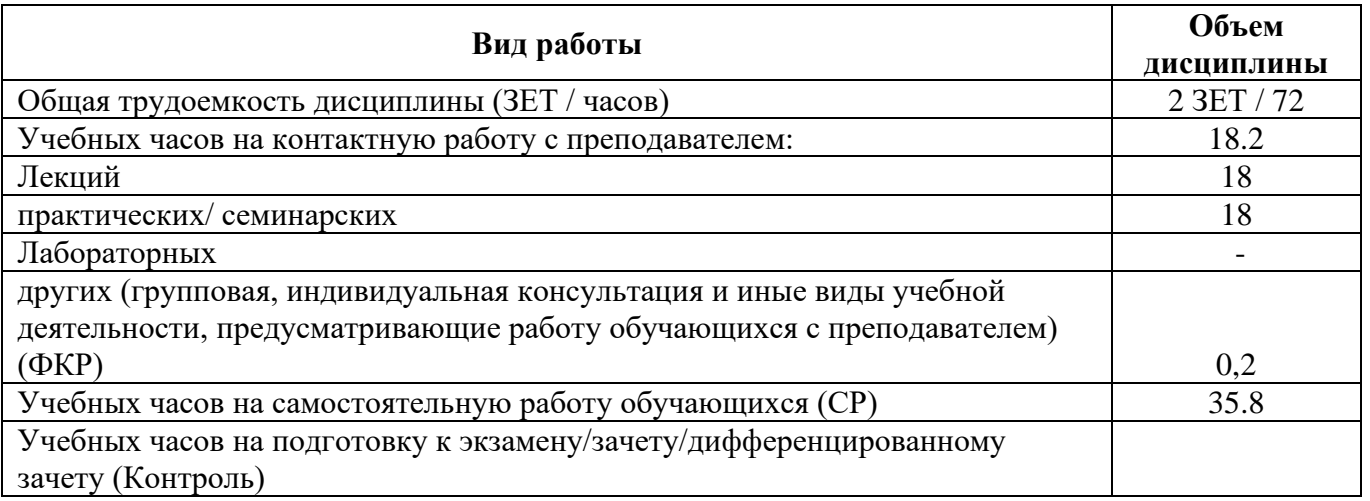

Форма контроля: зачет 7 семестр

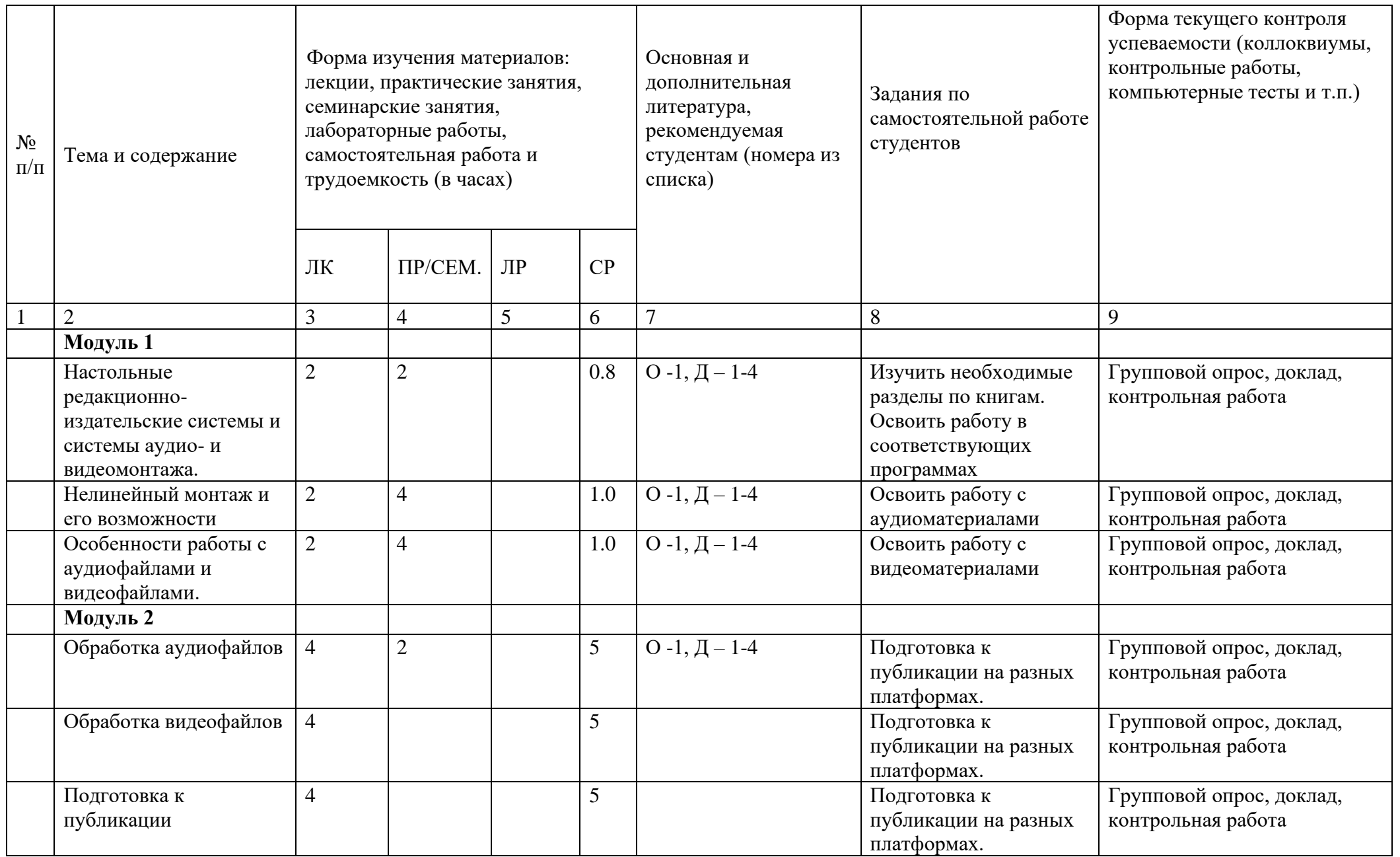

# ФЕДЕРАЛЬНОЕ ГОСУДАРСТВЕННОЕ БЮДЖЕТНОЕ ОБРАЗОВАТЕЛЬНОЕ УЧРЕЖДЕНИЕ ВЫСШЕГО ОБРАЗОВАНИЯ «БАШКИРСКИЙ ГОСУДАРСТВЕННЫЙ УНИВЕРСИТЕТ»

# **СОДЕРЖАНИЕ РАБОЧЕЙ ПРОГРАММЫ**

# дисциплины «**Нелинейный монтаж и компьютерная графика»** на 7 семестр

заочная

форма обучения

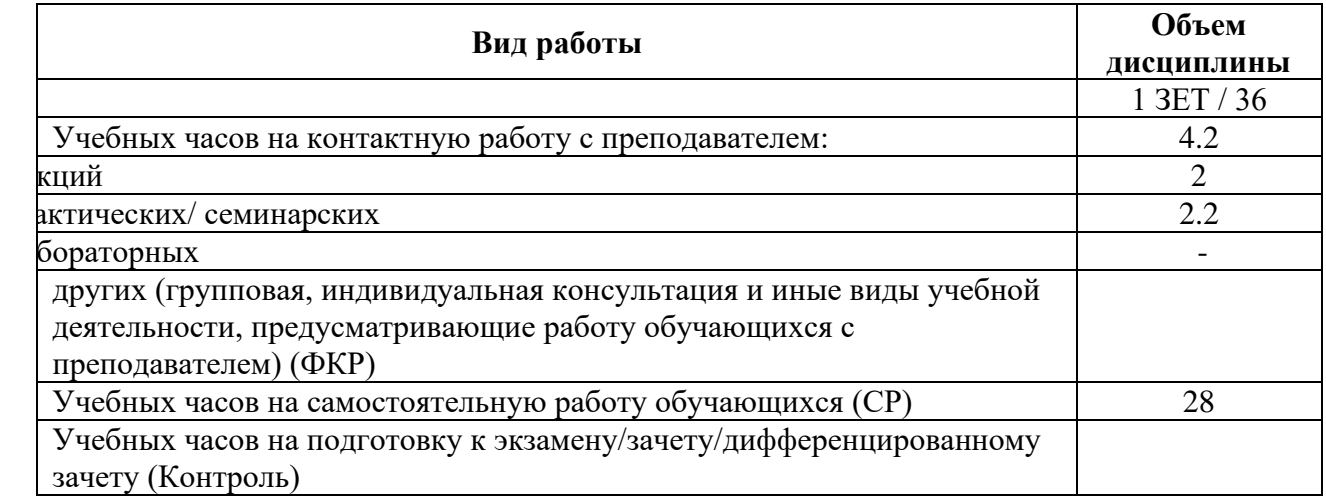

Форма контроля: зачет 7 семестр

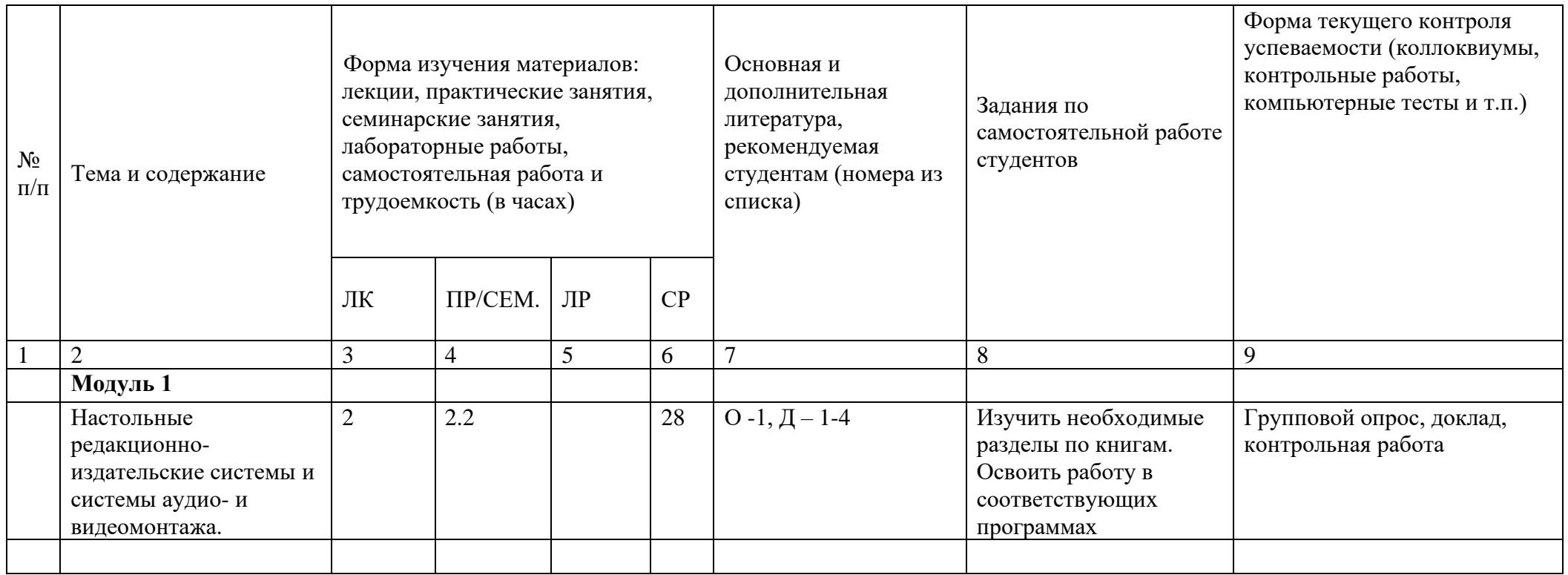

Рейтинг-план дисциплины «Нелинейный монтаж и компьютерная графика» Направление: Журналистика профиль «История, теория и практика журналистики» курс 4, семестр 7

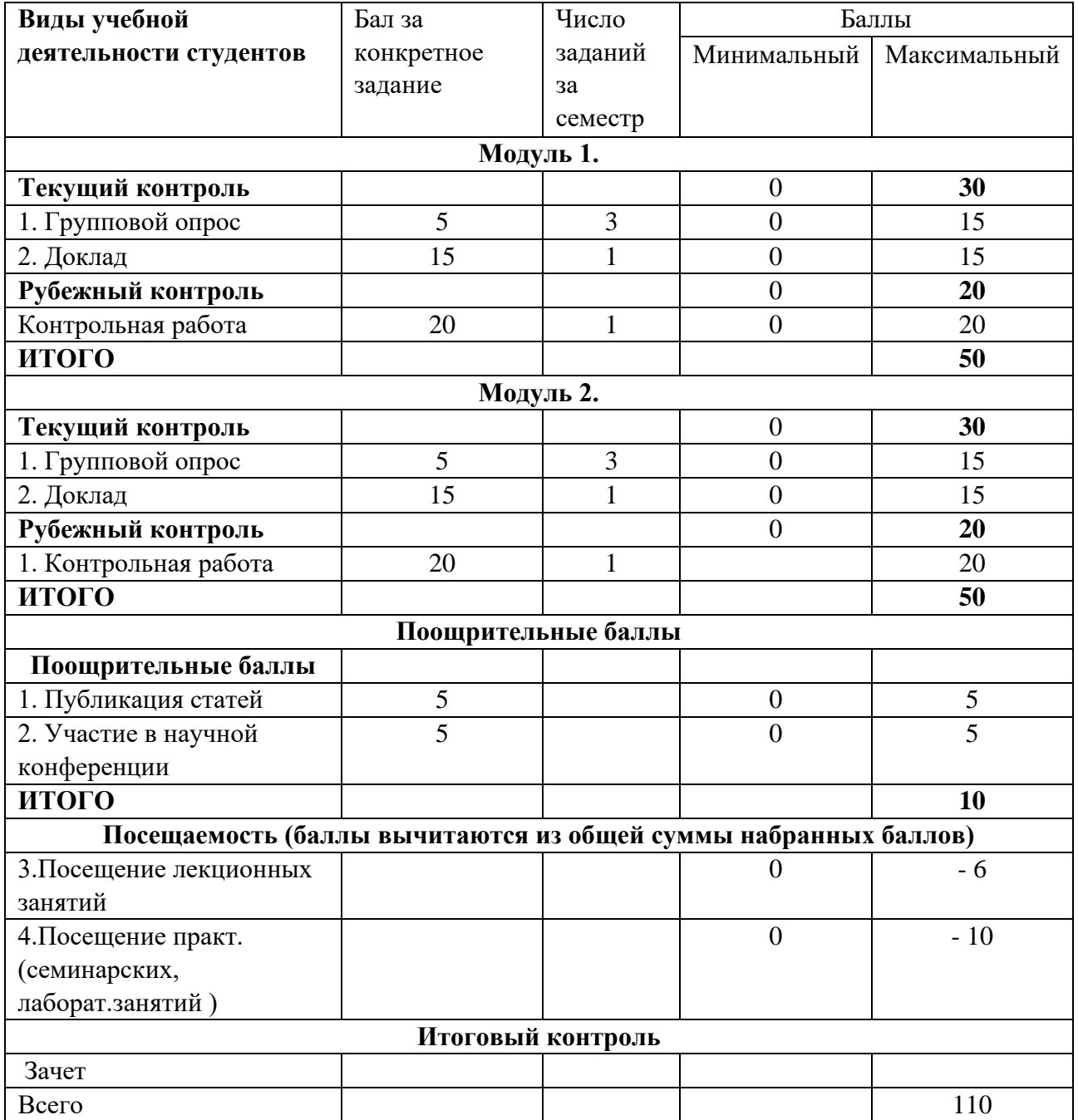